# PROGRAMMING IN C

### **Introduction**

C is a general-purpose, procedural, imperative computer programming language developed in 1972 by Dennis M. Ritchie at the Bell Telephone Laboratories to develop the UNIX operating system. C is the most widely used computer language. It keeps fluctuating at number one scale of popularity along with Java programming language, which is also equally popular and most widely used among modern software programmers.

C is a general-purpose, high-level language that was originally developed by Dennis M. Ritchie to develop the UNIX operating system at Bell Labs. C was originally first implemented on the DEC PDP-11 computer in 1972.

In 1978, Brian Kernighan and Dennis Ritchie produced the first publicly available description of C, now known as the K&R standard.

The UNIX operating system, the C compiler, and essentially all UNIX application programs have been written in C. C has now become a widely used professional language for various reasons −

- Easy to learn
- Structured language
- It produces efficient programs
- It can handle low-level activities
- It can be compiled on a variety of computer platforms

### **C Program Structure**

Before we study the basic building blocks of the C programming language, let us look at a bare minimum C program structure so that we can take it as a reference in the upcoming chapters.

### Hello World Example

A C program basically consists of the following parts −

- Preprocessor Commands
- Functions
- Variables
- Statements & Expressions
- Comments

Let us look at a simple code that would print the words "Hello World" −

```
#include <stdio.h>
int main() {
    /* my first program in C */
    printf("Hello, World! \n");
    return 0;
}
```
Let us take a look at the various parts of the above program −

- The first line of the program *#include <stdio.h>* is a preprocessor command, which tells a C compiler to include stdio.h file before going to actual compilation.
- The next line *int main()* is the main function where the program execution begins.
- The next line  $/*...*/$  will be ignored by the compiler and it has been put to add additional comments in the program. So such lines are called comments in the program.
- The next line *printf(...)* is another function available in C which causes the message "Hello, World!" to be displayed on the screen.

 The next line **return 0;** terminates the main() function and returns the value 0.

### **Tokens in C**

A C program consists of various tokens and a token is either a keyword, an identifier, a constant, a string literal, or a symbol. For example, the following C statement consists of five tokens −

printf("Hello, World! \n");

The individual tokens are −

```
printf
(
"Hello, World! \n"
)
;
```
### Semicolons

In a C program, the semicolon is a statement terminator. That is, each individual statement must be ended with a semicolon. It indicates the end of one logical entity.

Given below are two different statements −

```
printf("Hello, World! \n");
return 0;
```
### **Comments**

Comments are like helping text in your C program and they are ignored by the compiler. They start with  $/*$  and terminate with the characters  $*/$ as shown below −

```
/* my first program in C^*/
```
You cannot have comments within comments and they do not occur within a string or character literals.

## **Identifiers**

A C identifier is a name used to identify a variable, function, or any other user-defined item. An identifier starts with a letter A to Z, a to z, or an underscore '\_' followed by zero or more letters, underscores, and digits (0 to 9).

C does not allow punctuation characters such as  $@$ ,  $\$$ , and % within identifiers. C is a **case-sensitive** programming language. Thus, *Manpower*and *manpower* are two different identifiers in C. Here are some examples of acceptable identifiers −

mohd zara abc move\_name a\_123<br>mvname50 temp i a23b9 retVal myname50  $temp$  j

### Keywords

The following list shows the reserved words in C. These reserved words may not be used as constants or variables or any other identifier names.

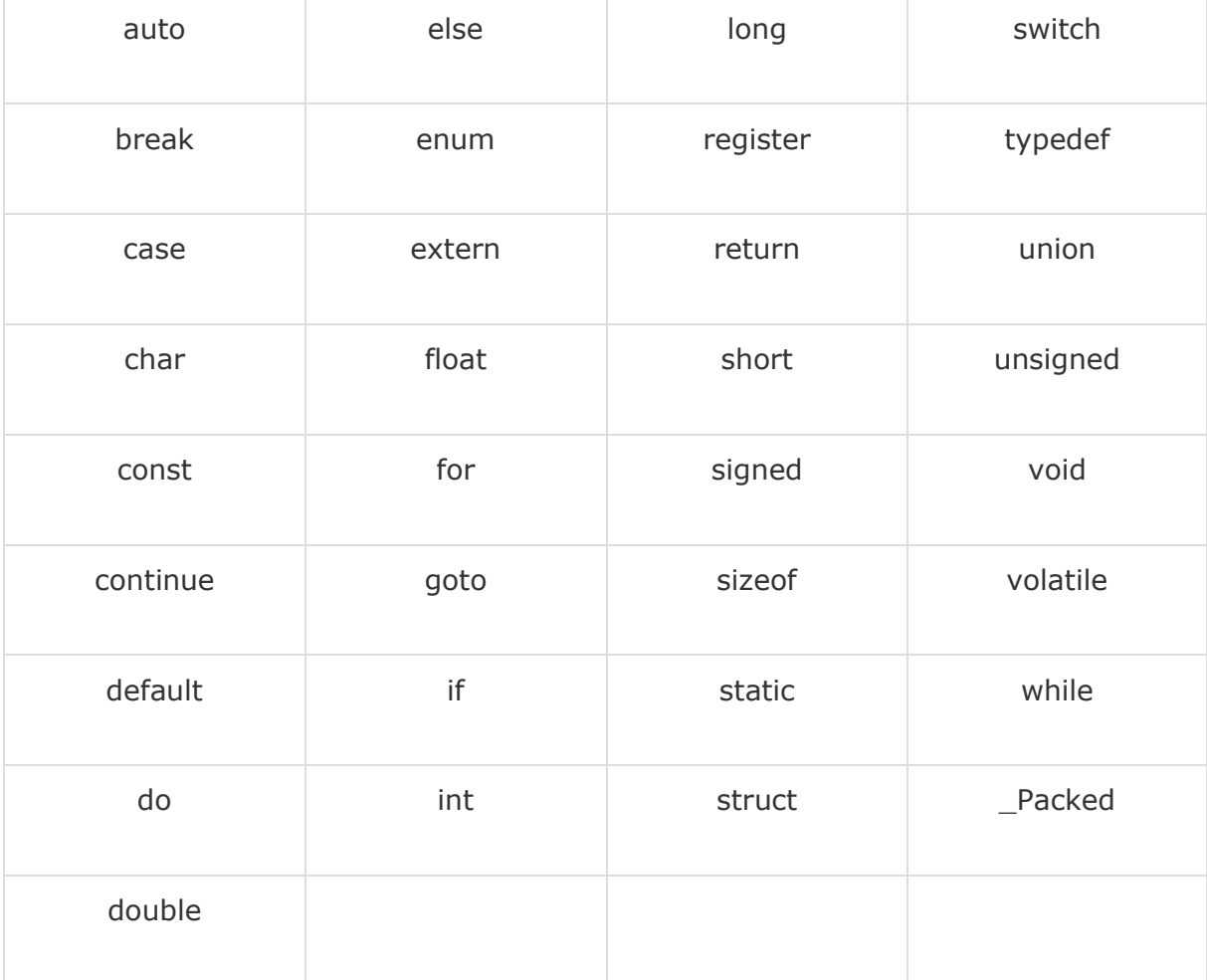

### Whitespace in C

A line containing only whitespace, possibly with a comment, is known as a blank line, and a C compiler totally ignores it.

Whitespace is the term used in C to describe blanks, tabs, newline characters and comments. Whitespace separates one part of a statement from another and enables the compiler to identify where one element in a statement, such as int, ends and the next element begins. Therefore, in the following statement −

int age;

there must be at least one whitespace character (usually a space) between int and age for the compiler to be able to distinguish them. On the other hand, in the following statement −

fruit = apples + oranges;  $//$  get the total fruit

no whitespace characters are necessary between fruit and  $=$ , or between = and apples, although you are free to include some if you wish to increase readability.

#### **C Datatypes**

Data types in c refer to an extensive system used for declaring variables or functions of different types. The type of a variable determines how much space it occupies in storage and how the bit pattern stored is interpreted.

The types in C can be classified as follows −

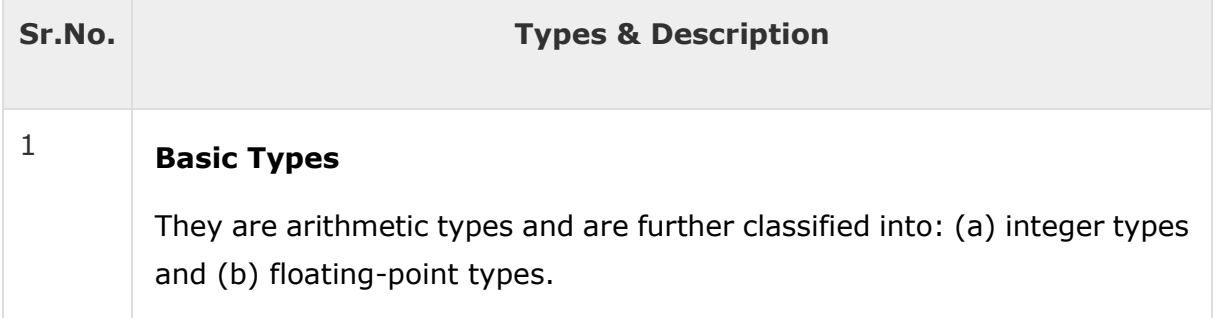

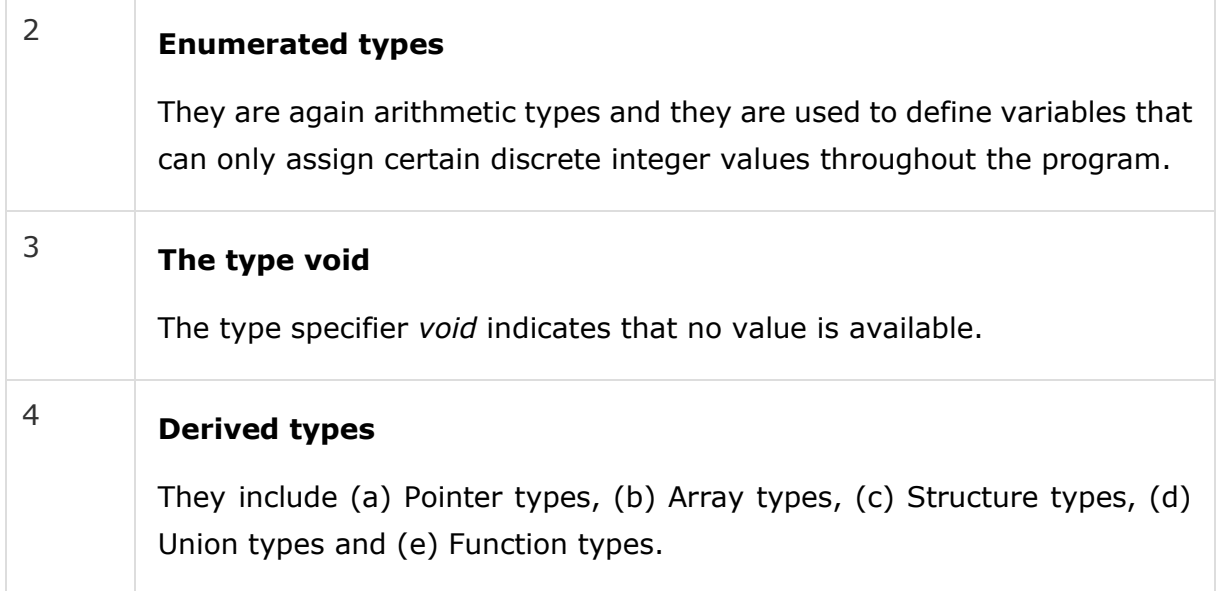

The array types and structure types are referred collectively as the aggregate types. The type of a function specifies the type of the function's return value. We will see the basic types in the following section, where as other types will be covered in the upcoming chapters.

## Integer Types

The following table provides the details of standard integer types with their storage sizes and value ranges −

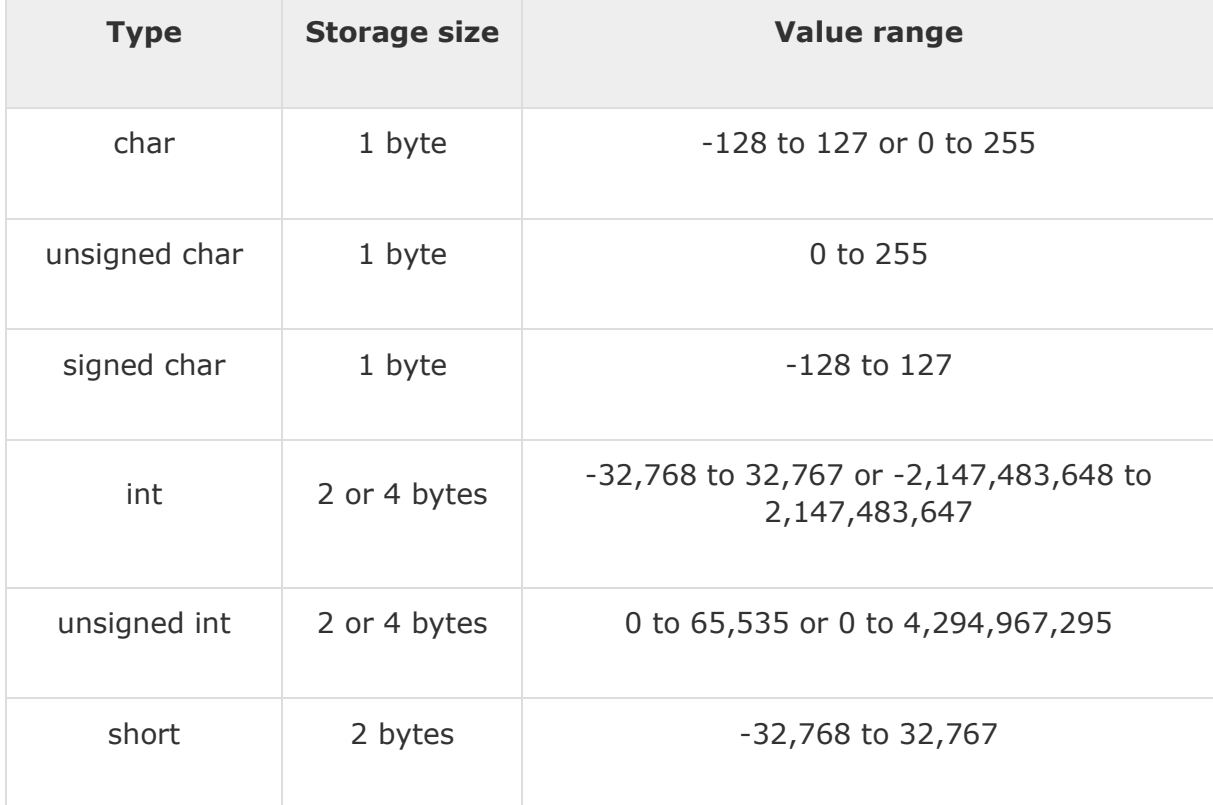

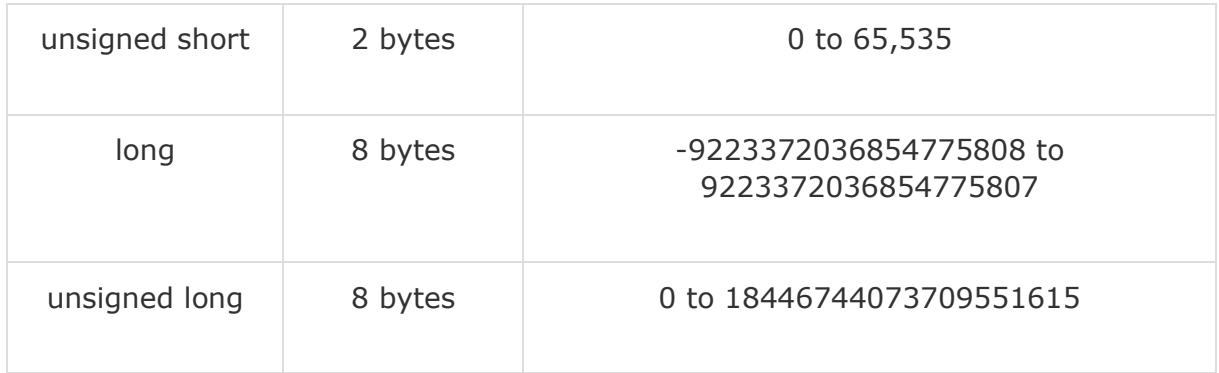

## Floating-Point Types

The following table provide the details of standard floating-point types with storage sizes and value ranges and their precision −

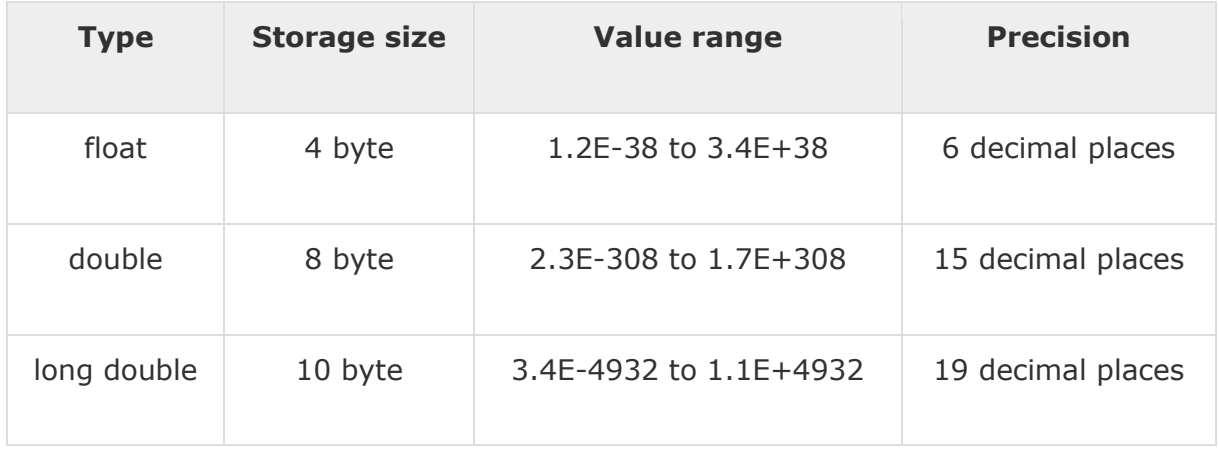

### The void Type

The void type specifies that no value is available. It is used in three kinds of situations −

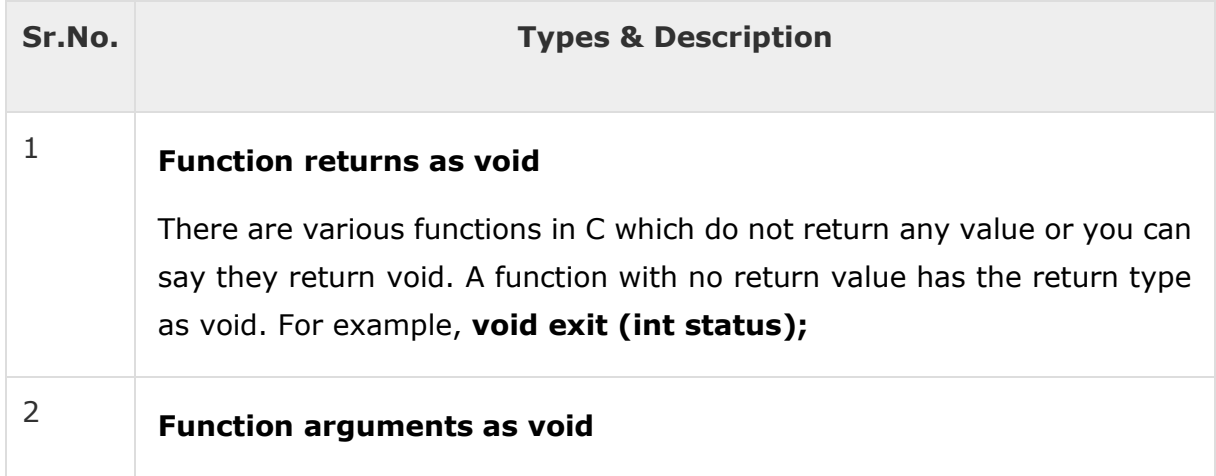

There are various functions in C which do not accept any parameter. A function with no parameter can accept a void. For example, **int rand(void);**

#### <sup>3</sup> **Pointers to void**

A pointer of type void  $*$  represents the address of an object, but not its type. For example, a memory allocation function **void \*malloc( size\_t**  size ); returns a pointer to void which can be casted to any data type.

#### **C - Variables**

A variable is nothing but a name given to a storage area that our programs can manipulate. Each variable in C has a specific type, which determines the size and layout of the variable's memory; the range of values that can be stored within that memory; and the set of operations that can be applied to the variable.

The name of a variable can be composed of letters, digits, and the underscore character. It must begin with either a letter or an underscore. Upper and lowercase letters are distinct because C is case-sensitive. Based on the basic types explained in the previous chapter, there will be the following basic variable types −

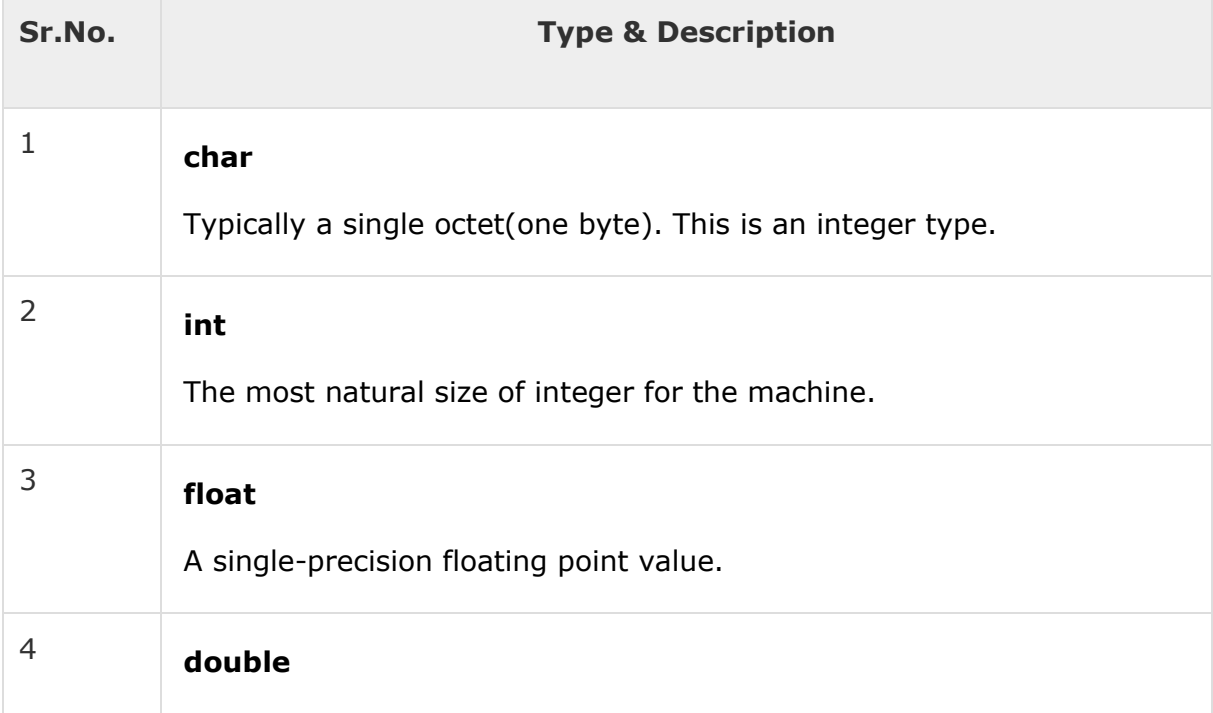

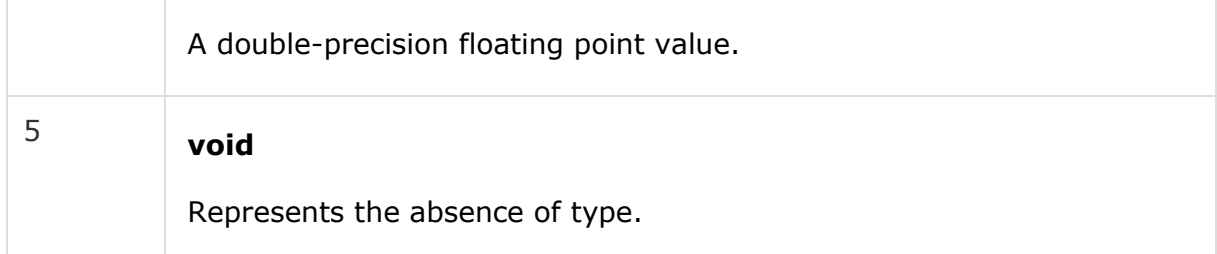

C programming language also allows to define various other types of variables, which we will cover in subsequent chapters like Enumeration, Pointer, Array, Structure, Union, etc. For this chapter, let us study only basic variable types.

### Variable Definition in C

A variable definition tells the compiler where and how much storage to create for the variable. A variable definition specifies a data type and contains a list of one or more variables of that type as follows −

type variable\_list;

Here, **type** must be a valid C data type including char, w char, int, float, double, bool, or any user-defined object; and **variable\_list** may consist of one or more identifier names separated by commas. Some valid declarations are shown here −

```
int i, j, k;
char c, ch;
float f, salary;
double d;
```
The line **int i, j, k;** declares and defines the variables i, j, and k; which instruct the compiler to create variables named i, i and k of type int.

Variables can be initialized (assigned an initial value) in their declaration. The initializer consists of an equal sign followed by a constant expression as follows −

```
type variable_name = value;
```

```
Some examples are −
```

```
extern int d = 3, f = 5; // declaration of d and f.<br>int d = 3, f = 5; // definition and initiali
                                   \frac{1}{3} definition and initializing d and f.
byte z = 22;<br>
char x = 'x';<br>
// the variable x has the value
                                   // the variable x has the value 'x'.
```
For definition without an initializer: variables with static storage duration are implicitly initialized with NULL (all bytes have the value 0); the initial value of all other variables are undefined.

### Variable Declaration in C

A variable declaration provides assurance to the compiler that there exists a variable with the given type and name so that the compiler can proceed for further compilation without requiring the complete detail about the variable. A variable definition has its meaning at the time of compilation only, the compiler needs actual variable definition at the time of linking the program.

A variable declaration is useful when you are using multiple files and you define your variable in one of the files which will be available at the time of linking of the program. You will use the keyword **extern** to declare a variable at any place. Though you can declare a variable multiple times in your C program, it can be defined only once in a file, a function, or a block of code.

#### **Example**

#include <stdio.h>

Try the following example, where variables have been declared at the top, but they have been defined and initialized inside the main function −

```
// Variable declaration:
extern int a, b;
extern int c;
extern float f;
int main () {
    /* variable definition: */
    int a, b;
    int c;
    float f;
    /* actual initialization */
   a = 10:
```

```
b = 20;c = a + b;printf("value of c : %d \n", c);
   f = 70.0/3.0;printf("value of f : %f \in N", f);
    return 0;
}
```
When the above code is compiled and executed, it produces the following result −

value of c : 30 value of f : 23.333334

The same concept applies on function declaration where you provide a function name at the time of its declaration and its actual definition can be given anywhere else. For example −

```
// function declaration
int func();
int main() {
    // function call
   int i = func();
}
// function definition
int func() {
    return 0;
}
```
### **C - Constants and Literals**

Constants refer to fixed values that the program may not alter during its execution. These fixed values are also called **literals**.

Constants can be of any of the basic data types like *an integer constant, a floating constant, a character constant, or a string literal*. There are enumeration constants as well.

Constants are treated just like regular variables except that their values cannot be modified after their definition.

### Integer Literals

An integer literal can be a decimal, octal, or hexadecimal constant. A prefix specifies the base or radix: 0x or 0X for hexadecimal, 0 for octal, and nothing for decimal.

An integer literal can also have a suffix that is a combination of U and L, for unsigned and long, respectively. The suffix can be uppercase or lowercase and can be in any order.

Here are some examples of integer literals −

```
212 /* Legal */
215u /* Legal */<br>0xFeeL /* Legal */
          /* Legal */078 /* Illegal: 8 is not an octal digit */
032UU /* Illegal: cannot repeat a suffix */
```
Following are other examples of various types of integer literals −

```
85 /* decimal */
0213 /* octal */
0x4b /* hexadecimal */
30 /* int */
30u /* unsigned int */
30l /* long */
30ul /* unsigned long */
```
## Floating-point Literals

A floating-point literal has an integer part, a decimal point, a fractional part, and an exponent part. You can represent floating point literals either in decimal form or exponential form.

While representing decimal form, you must include the decimal point, the exponent, or both; and while representing exponential form, you must include the integer part, the fractional part, or both. The signed exponent is introduced by e or E.

Here are some examples of floating-point literals −

3.14159 /\* Legal \*/ 314159E-5L /\* Legal \*/ 510E /\* Illegal: incomplete exponent \*/ 210f /\* Illegal: no decimal or exponent \*/ .e55 /\* Illegal: missing integer or fraction \*/

### Character Constants

Character literals are enclosed in single quotes, e.g., 'x' can be stored in a simple variable of **char** type.

A character literal can be a plain character (e.g., 'x'), an escape sequence  $(e.g., '\t'),$  or a universal character  $(e.g., '\u02CO').$ 

There are certain characters in C that represent special meaning when preceded by a backslash for example, newline  $(\n)$  or tab  $(\n)$ .

Here, you have a list of such escape sequence codes −

Following is the example to show a few escape sequence characters −

```
#include <stdio.h>
int main() {
    printf("Hello\tWorld\n\n");
    return 0;
}
```
When the above code is compiled and executed, it produces the following result −

Hello World

### String Literals

String literals or constants are enclosed in double quotes "". A string contains characters that are similar to character literals: plain characters, escape sequences, and universal characters.

You can break a long line into multiple lines using string literals and separating them using white spaces.

Here are some examples of string literals. All the three forms are identical strings.

```
"hello, dear"
"hello, \
dear"
"hello, " "d" "ear"
```
### Defining Constants

There are two simple ways in C to define constants −

- Using **#define** preprocessor.
- Using **const** keyword.

### The #define Preprocessor

Given below is the form to use #define preprocessor to define a constant

#define identifier value

−

The following example explains it in detail −

```
#include <stdio.h>
#define LENGTH 10 
#define WIDTH 5
#define NEWLINE '\n'
int main() {
    int area; 
   area = LENGTH * WIDTH; printf("value of area : %d", area);
    printf("%c", NEWLINE);
    return 0;
```
When the above code is compiled and executed, it produces the following result −

```
value of area : 50
```
### The const Keyword

You can use **const** prefix to declare constants with a specific type as follows −

```
const type variable = value;
```
The following example explains it in detail −

```
#include <stdio.h>
int main() {
   const int LENGTH = 10;
   const int WIDTH = 5;
  const char NEWLINE = '\n;
   int area; 
  area = LENGTH * WIDTH; printf("value of area : %d", area);
   printf("%c", NEWLINE);
   return 0;
}
```
When the above code is compiled and executed, it produces the following result −

value of area : 50

}

#### **C - Storage Classes**

A storage class defines the scope (visibility) and life-time of variables and/or functions within a C Program. They precede the type that they modify. We have four different storage classes in a C program −

- auto
- register
- static
- extern

### The auto Storage Class

The **auto** storage class is the default storage class for all local variables.

```
{
    int mount;
    auto int month;
}
```
The example above defines two variables with in the same storage class. 'auto' can only be used within functions, i.e., local variables.

### The register Storage Class

The **register** storage class is used to define local variables that should be stored in a register instead of RAM. This means that the variable has a maximum size equal to the register size (usually one word) and can't have the unary '&' operator applied to it (as it does not have a memory location).

```
 register int miles;
}
```
{

The register should only be used for variables that require quick access such as counters. It should also be noted that defining 'register' does not mean that the variable will be stored in a register. It means that it MIGHT be stored in a register depending on hardware and implementation restrictions.

## The static Storage Class

The **static** storage class instructs the compiler to keep a local variable in existence during the life-time of the program instead of creating and destroying it each time it comes into and goes out of scope. Therefore, making local variables static allows them to maintain their values between function calls.

The static modifier may also be applied to global variables. When this is done, it causes that variable's scope to be restricted to the file in which it is declared.

In C programming, when **static** is used on a global variable, it causes only one copy of that member to be shared by all the objects of its class.

```
#include <stdio.h>
/* function declaration */
void func(void);
static int count = 5; /* global variable */main() {
   while(count--) {
      func();
   }
    return 0;
}
/* function definition */
void func( void ) {
```

```
static int i = 5; /* local static variable */i++:
    printf("i is %d and count is %d\n", i, count);
}
```
When the above code is compiled and executed, it produces the following result −

```
i is 6 and count is 4
i is 7 and count is 3
i is 8 and count is 2
i is 9 and count is 1
i is 10 and count is 0
```
### The extern Storage Class

The **extern** storage class is used to give a reference of a global variable that is visible to ALL the program files. When you use 'extern', the variable cannot be initialized however, it points the variable name at a storage location that has been previously defined.

When you have multiple files and you define a global variable or function, which will also be used in other files, then *extern* will be used in another file to provide the reference of defined variable or function. Just for understanding, *extern* is used to declare a global variable or function in another file.

The extern modifier is most commonly used when there are two or more files sharing the same global variables or functions as explained below.

#### **First File: main.c**

#include <stdio.h>

```
int count ;
extern void write_extern();
main() {
  count = 5;
```

```
write extern();
```
#### }

#### **Second File: support.c**

```
#include <stdio.h>
extern int count;
void write_extern(void) {
    printf("count is %d\n", count);
}
```
Here, *extern* is being used to declare *count* in the second file, where as it has its definition in the first file, main.c. Now, compile these two files as follows −

\$gcc main.c support.c

It will produce the executable program **a.out**. When this program is executed, it produces the following result −

count is 5

#### **C – Operators**

An operator is a symbol that tells the compiler to perform specific mathematical or logical functions. C language is rich in built-in operators and provides the following types of operators −

- Arithmetic Operators
- Relational Operators
- Logical Operators
- Bitwise Operators
- Assignment Operators
- Misc Operators

We will, in this chapter, look into the way each operator works.

### Arithmetic Operators

The following table shows all the arithmetic operators supported by the C language. Assume variable **A** holds 10 and variable **B** holds 20 then −

#### [Show Examples](https://www.tutorialspoint.com/cprogramming/c_arithmetic_operators.htm)

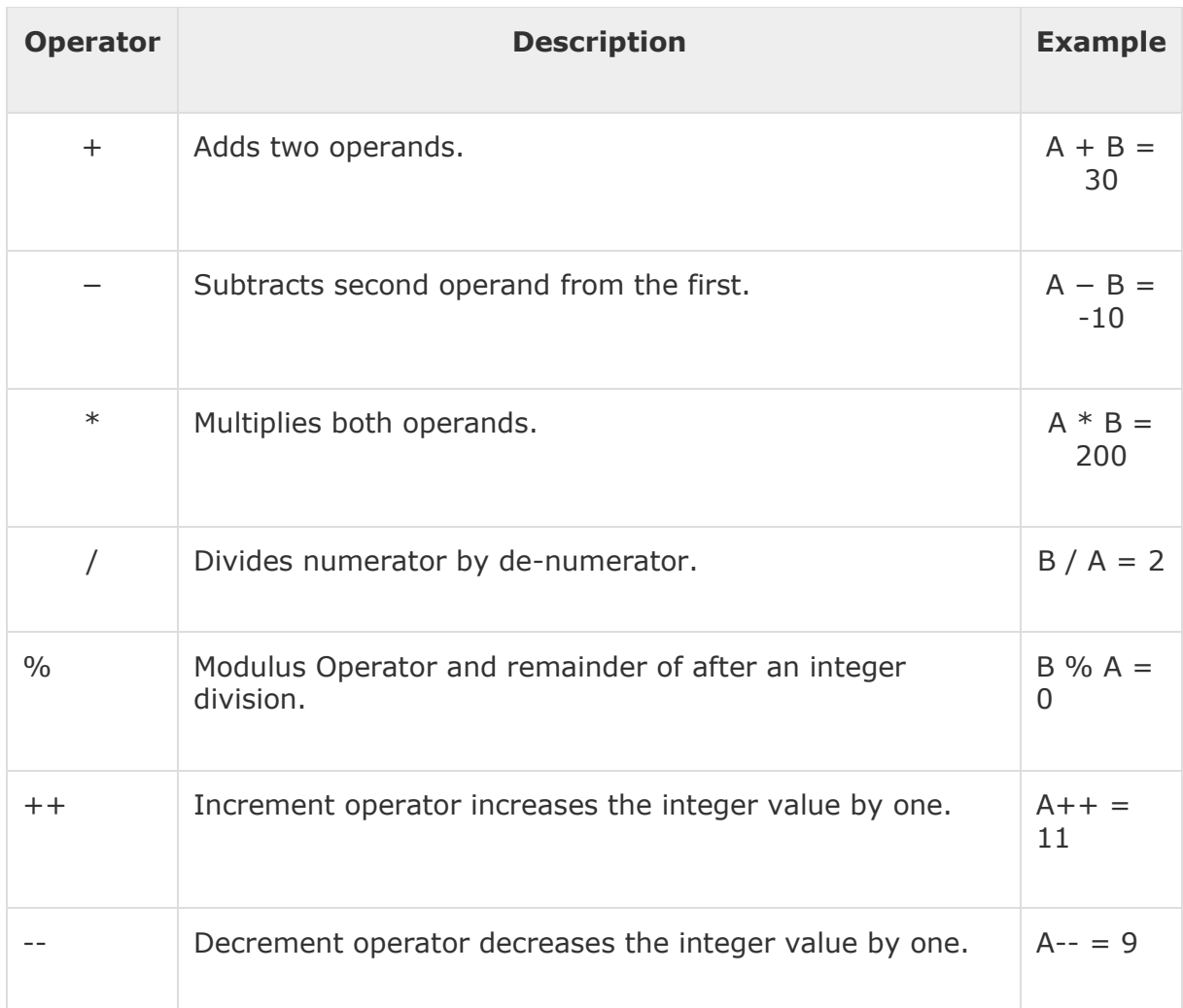

## Relational Operators

The following table shows all the relational operators supported by C. Assume variable **A** holds 10 and variable **B** holds 20 then −

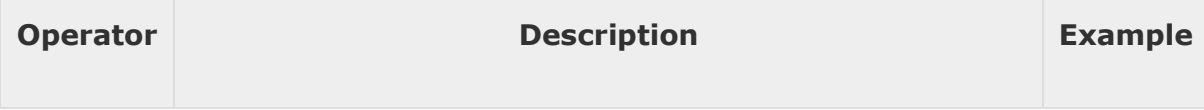

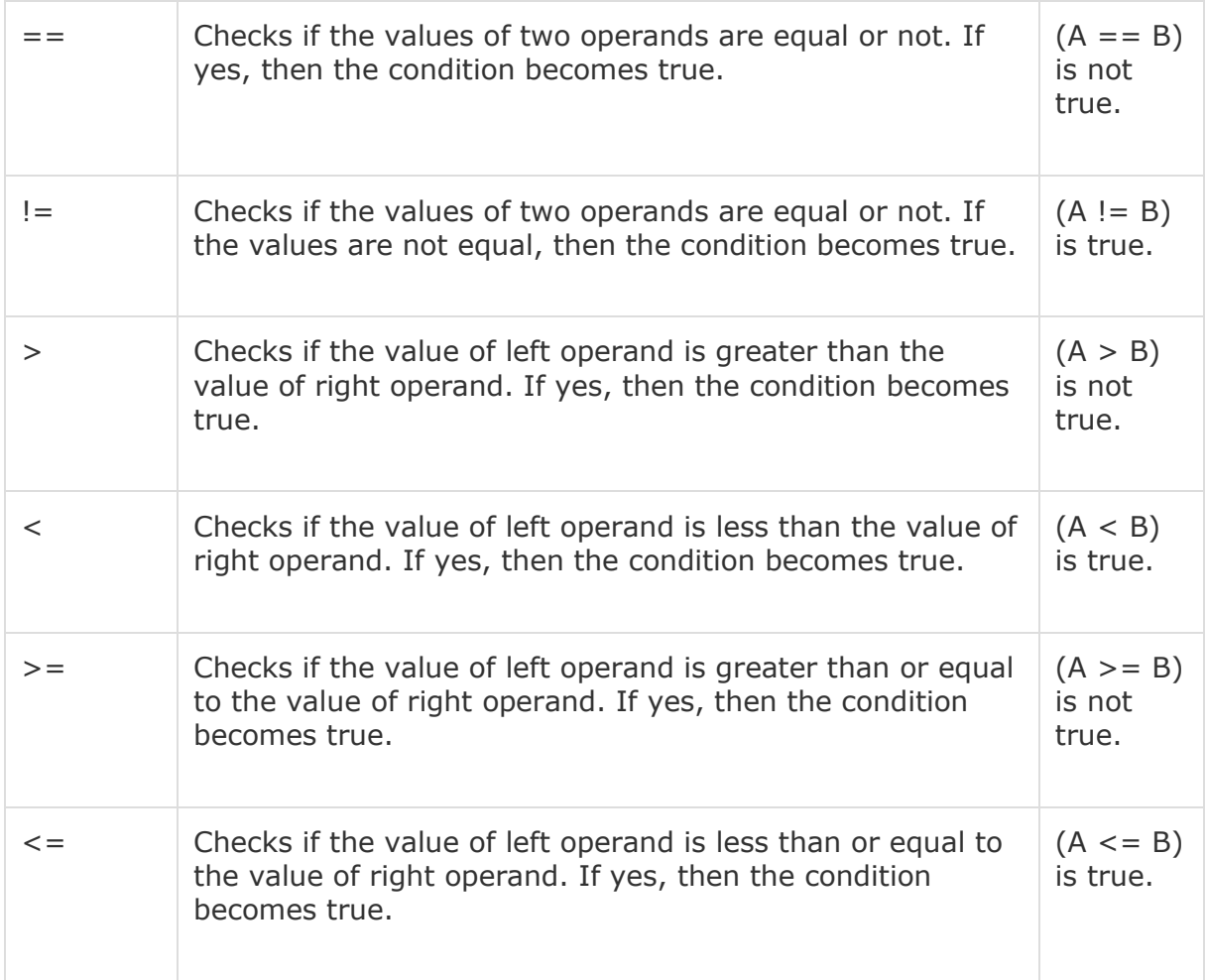

### Logical Operators

Following table shows all the logical operators supported by C language. Assume variable **A** holds 1 and variable **B** holds 0, then −

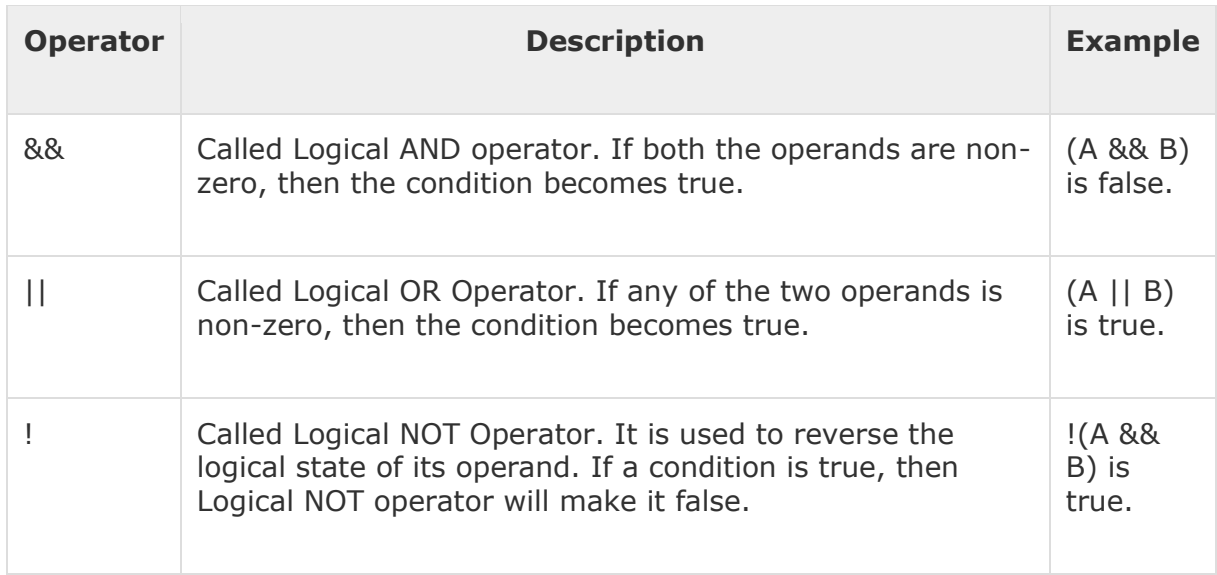

## Bitwise Operators

Bitwise operator works on bits and perform bit-by-bit operation. The truth tables for &,  $\vert$ , and  $\wedge$  is as follows –

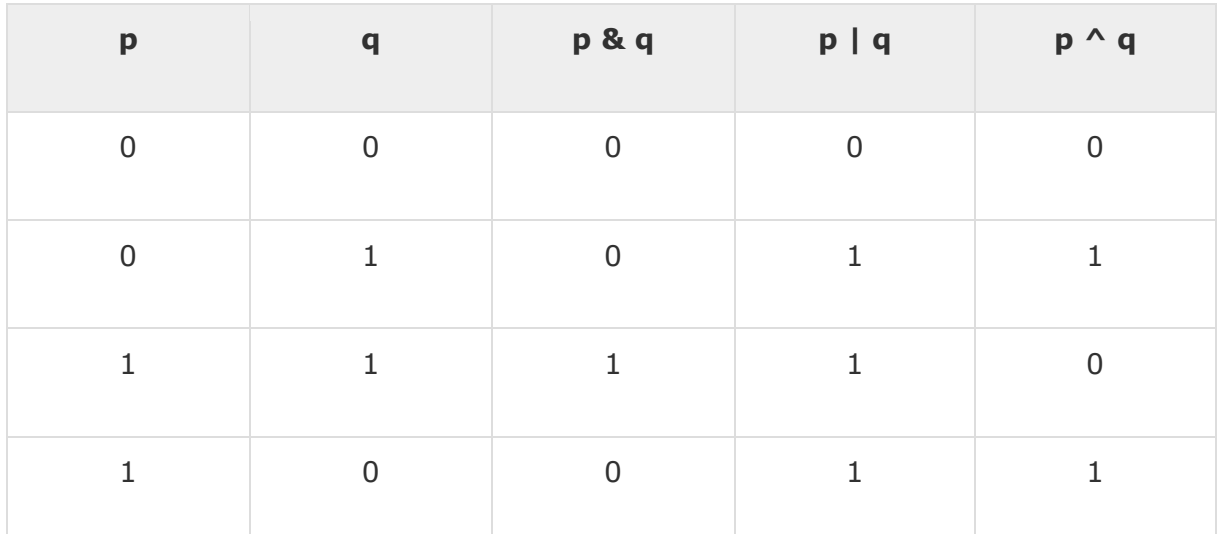

Assume A =  $60$  and B = 13 in binary format, they will be as follows  $-$ 

 $A = 00111100$ 

 $B = 0000 1101$ 

-----------------

 $A&B = 00001100$ 

 $A|B = 00111101$ 

 $A^{\wedge}B = 0011 0001$ 

 $\sim$ A = 1100 0011

The following table lists the bitwise operators supported by C. Assume variable 'A' holds 60 and variable 'B' holds 13, then −

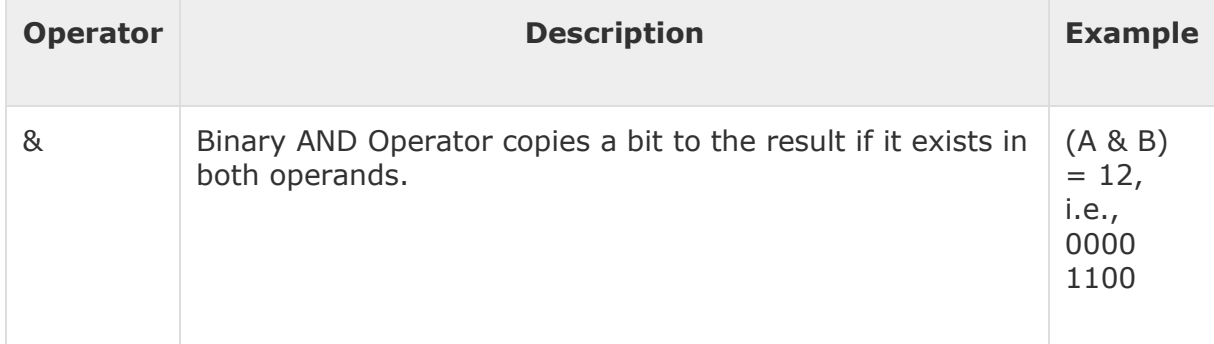

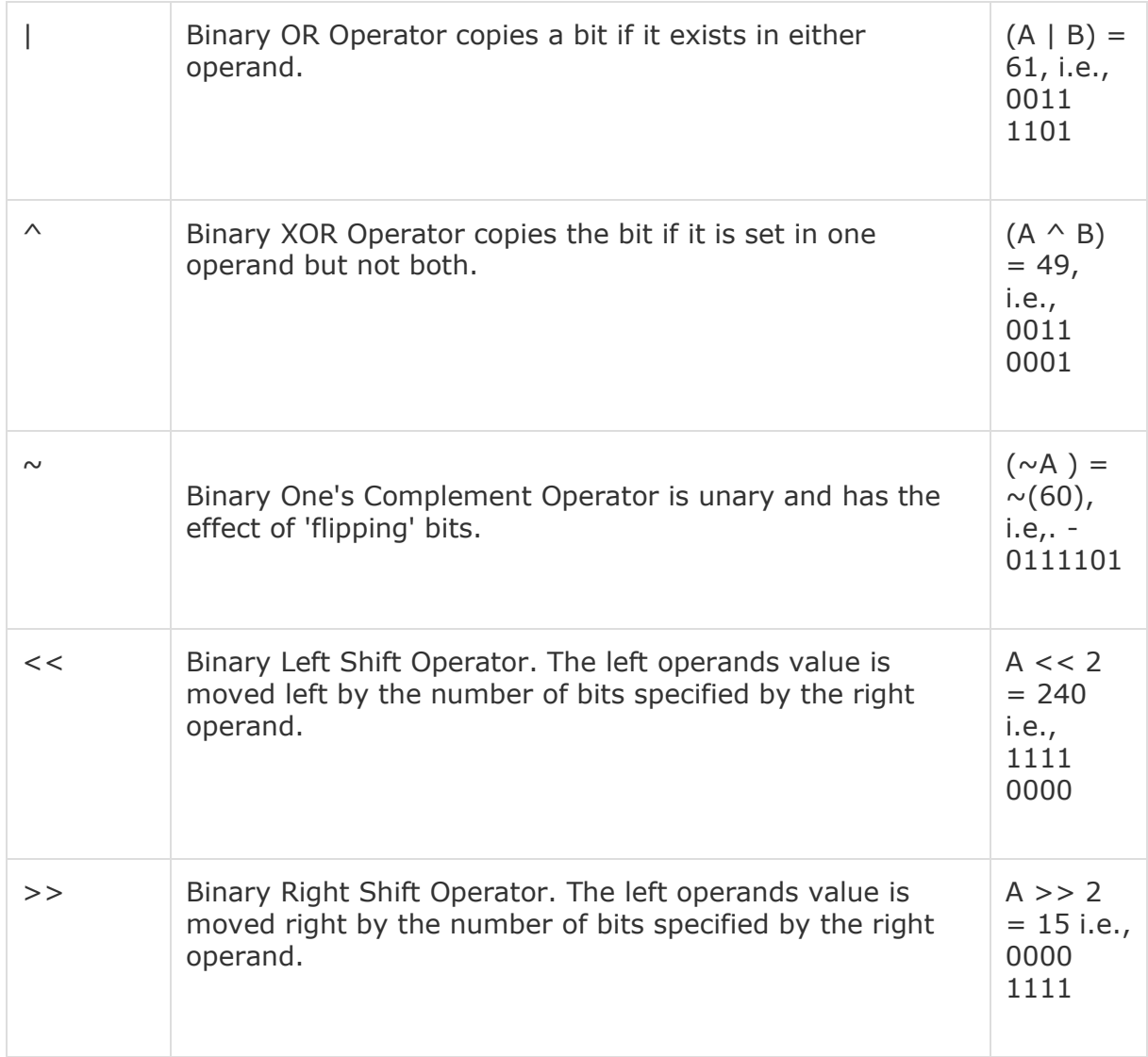

## Assignment Operators

The following table lists the assignment operators supported by the C language −

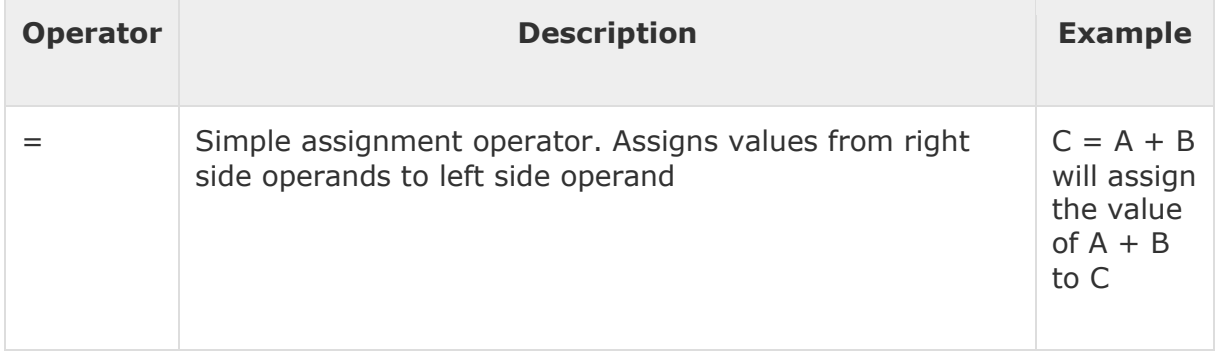

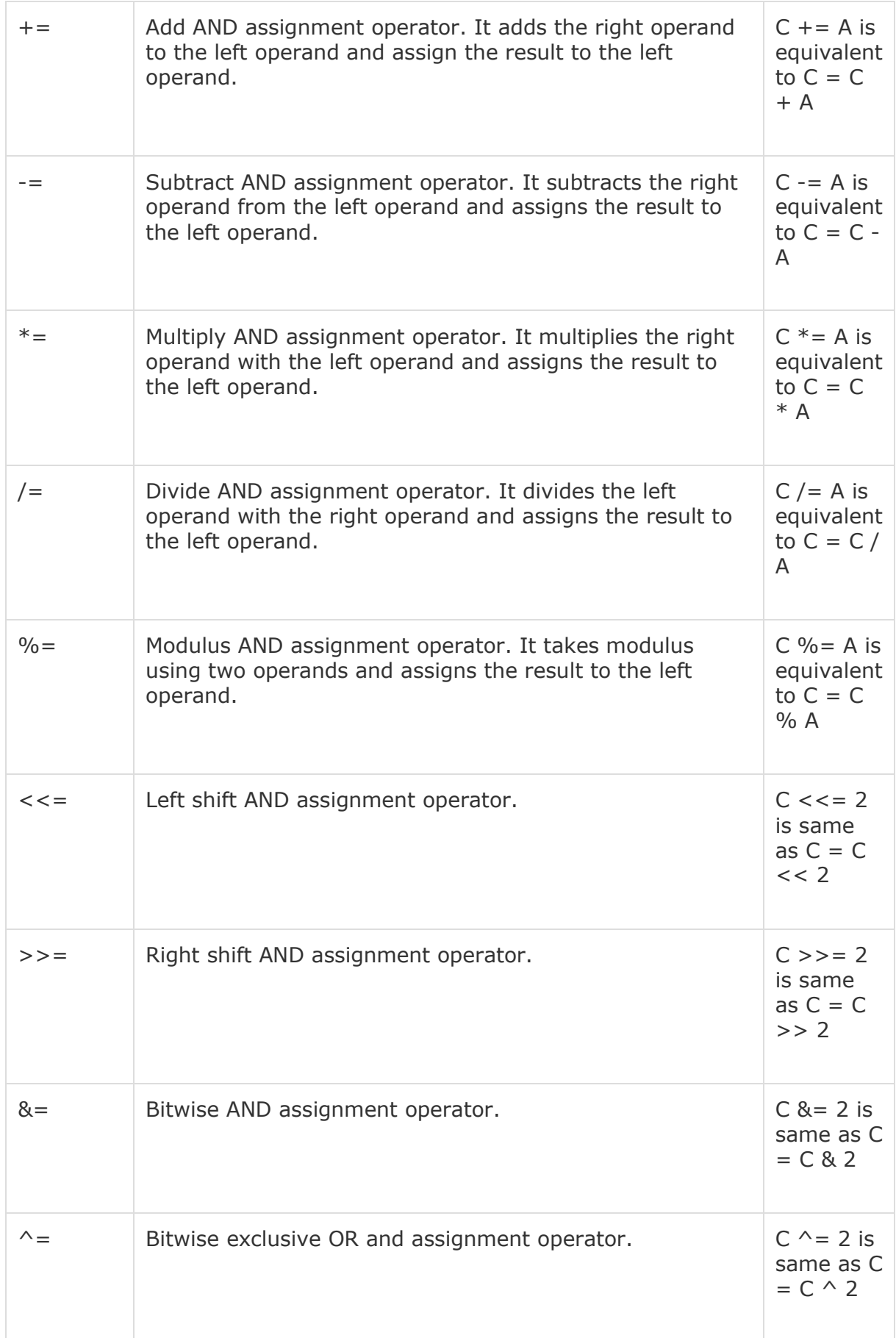

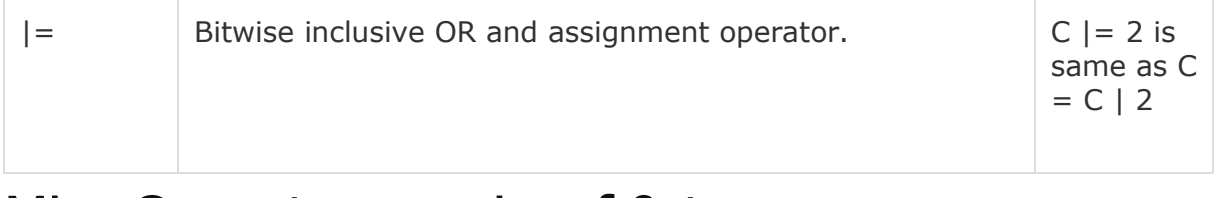

### Misc Operators  $\mapsto$  sizeof & ternary

Besides the operators discussed above, there are a few other important operators including **sizeof** and **? :** supported by the C Language.

[Show Examples](https://www.tutorialspoint.com/cprogramming/c_sizeof_operator.htm)

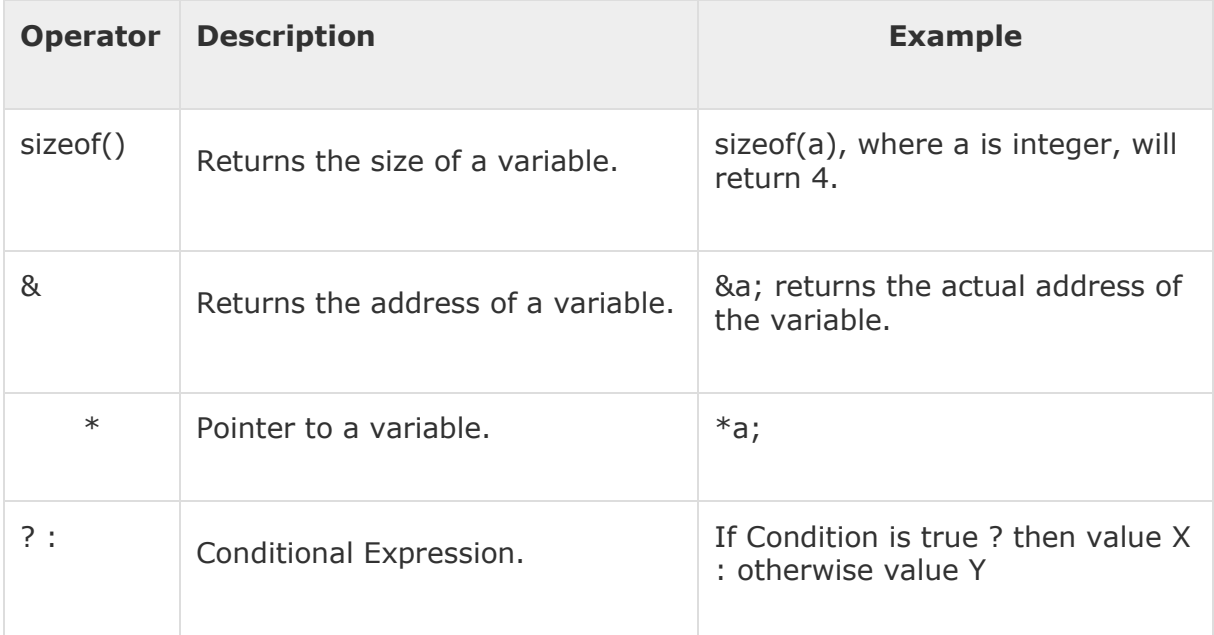

### Operators Precedence in C

Operator precedence determines the grouping of terms in an expression and decides how an expression is evaluated. Certain operators have higher precedence than others; for example, the multiplication operator has a higher precedence than the addition operator.

For example,  $x = 7 + 3 * 2$ ; here, x is assigned 13, not 20 because operator  $*$  has a higher precedence than  $+$ , so it first gets multiplied with 3\*2 and then adds into 7.

Here, operators with the highest precedence appear at the top of the table, those with the lowest appear at the bottom. Within an expression, higher precedence operators will be evaluated first.

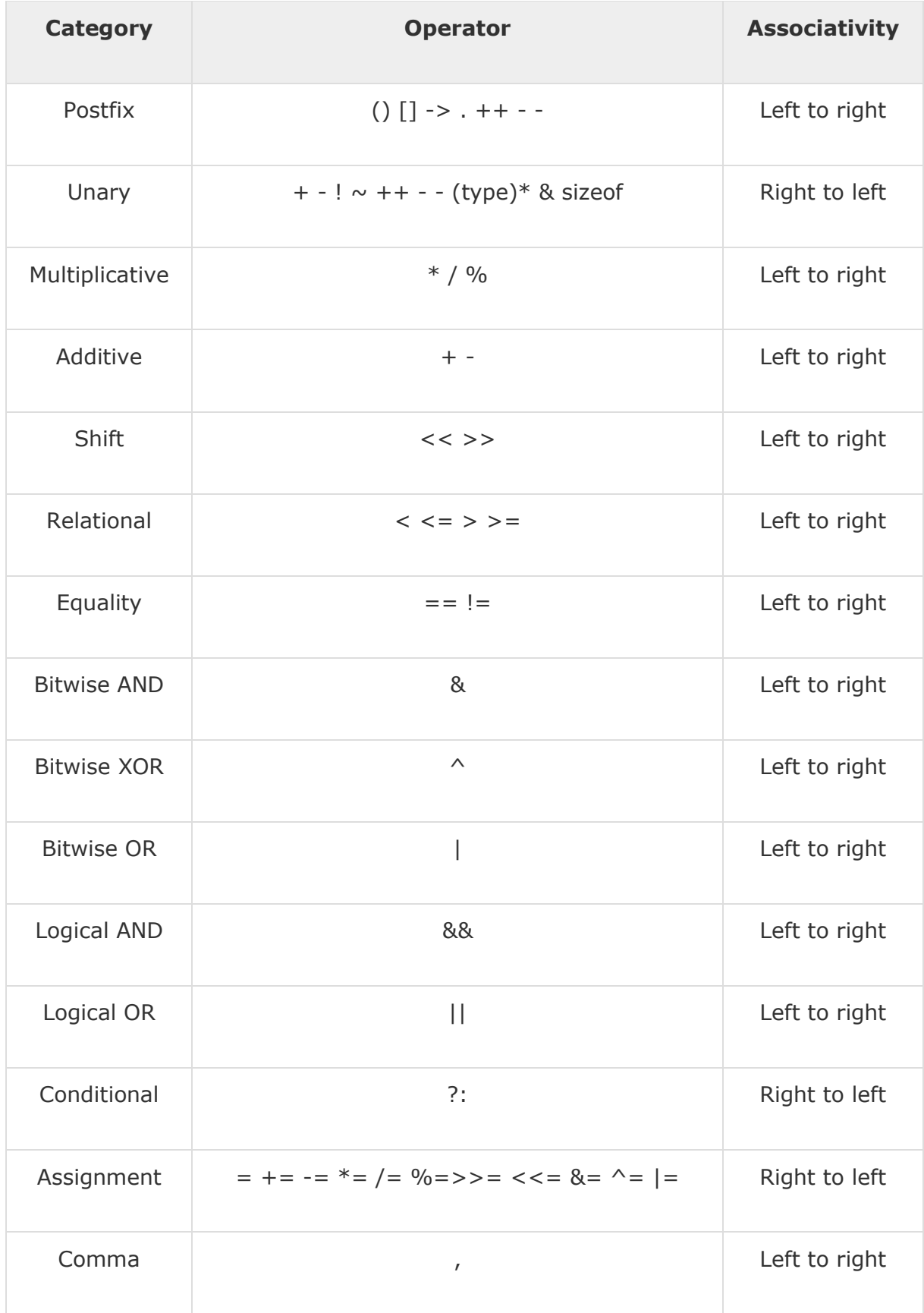

### **C - Decision Making**

Decision making structures require that the programmer specifies one or more conditions to be evaluated or tested by the program, along with a statement or statements to be executed if the condition is determined to be true, and optionally, other statements to be executed if the condition is determined to be false.

Show below is the general form of a typical decision making structure found in most of the programming languages −

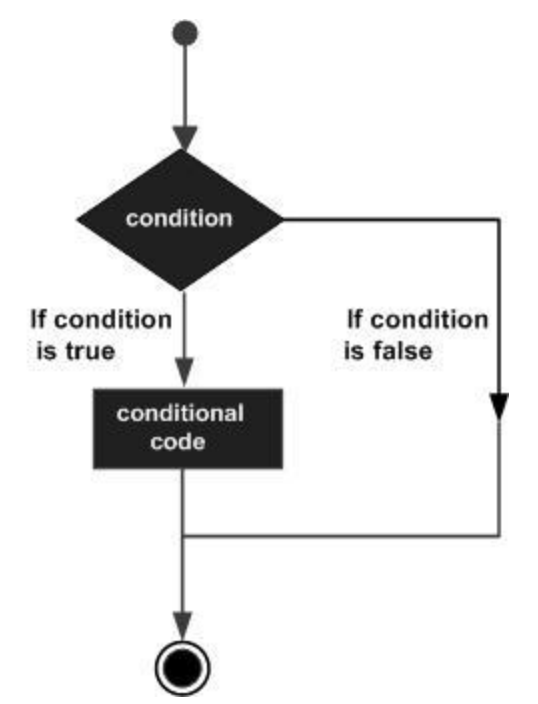

C programming language assumes any **non-zero** and **non-null** values as **true**, and if it is either **zero** or **null**, then it is assumed as **false** value.

C programming language provides the following types of decision making statements.

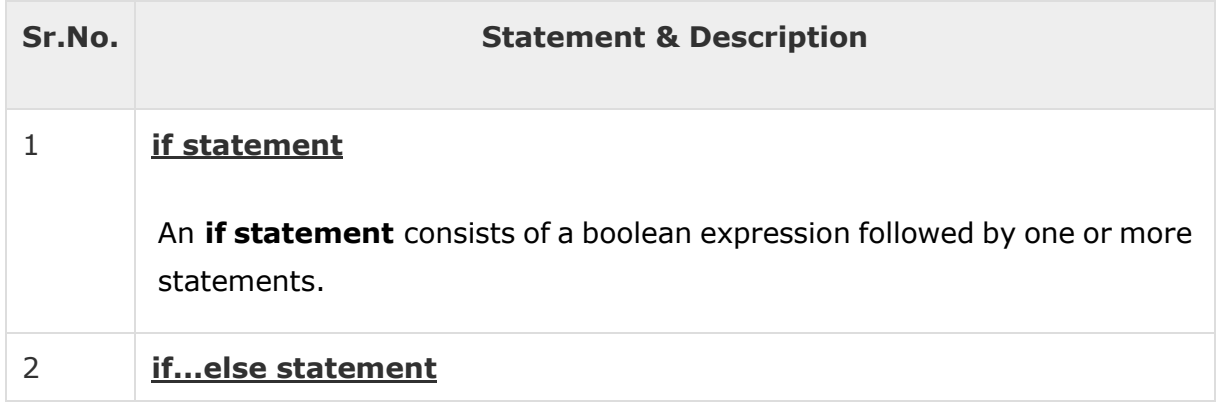

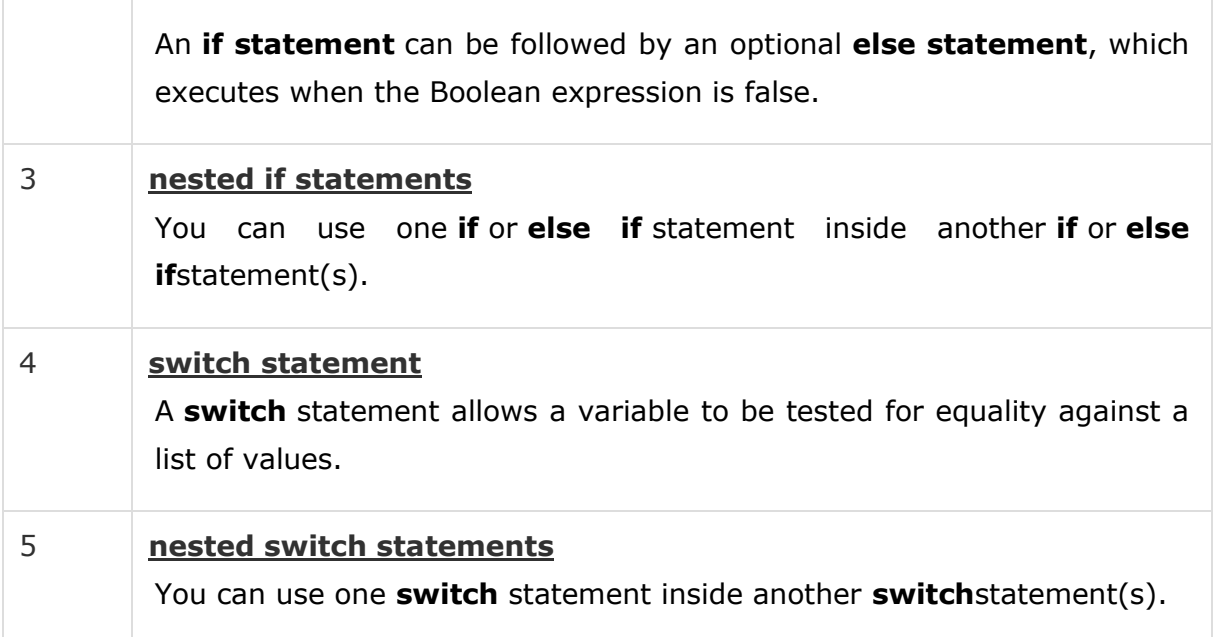

### The ? : Operator

We have covered **conditional operator ? :** in the previous chapter which can be used to replace **if...else** statements. It has the following general form −

Exp1 ? Exp2 : Exp3;

Where Exp1, Exp2, and Exp3 are expressions. Notice the use and placement of the colon.

The value of a ? expression is determined like this −

- Exp1 is evaluated. If it is true, then Exp2 is evaluated and becomes the value of the entire ? expression.
- If Exp1 is false, then Exp3 is evaluated and its value becomes the value of the expression.

#### **C - Loops**

You may encounter situations, when a block of code needs to be executed several number of times. In general, statements are executed sequentially: The first statement in a function is executed first, followed by the second, and so on.

Programming languages provide various control structures that allow for more complicated execution paths.

A loop statement allows us to execute a statement or group of statements multiple times. Given below is the general form of a loop statement in most of the programming languages −

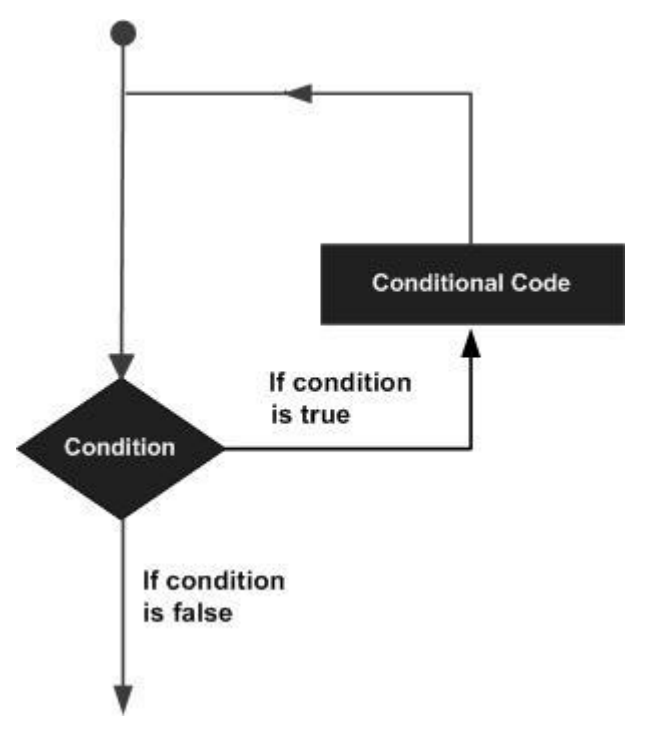

C programming language provides the following types of loops to handle looping requirements.

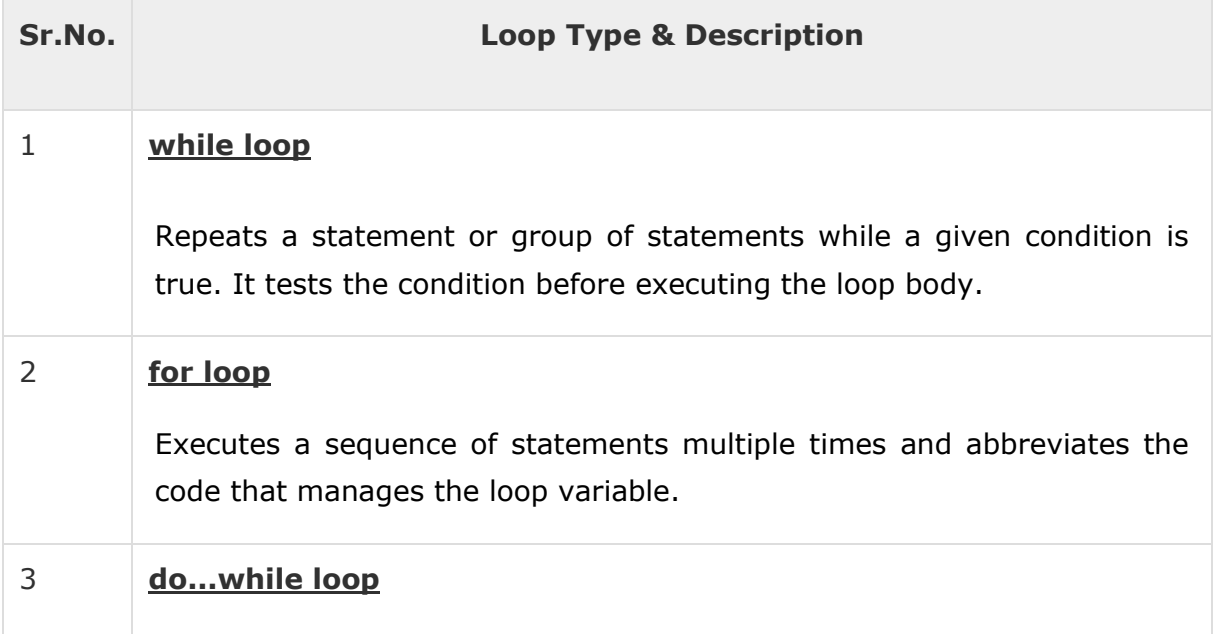

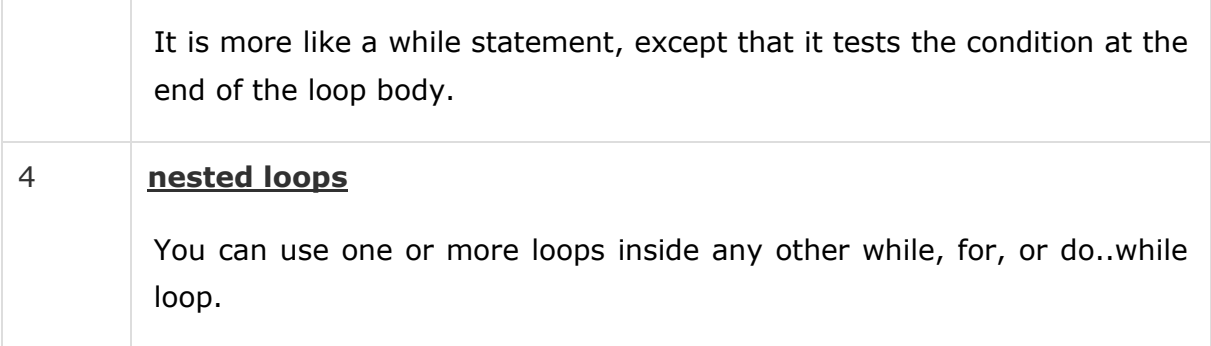

### Loop Control Statements

Loop control statements change execution from its normal sequence. When execution leaves a scope, all automatic objects that were created in that scope are destroyed.

C supports the following control statements.

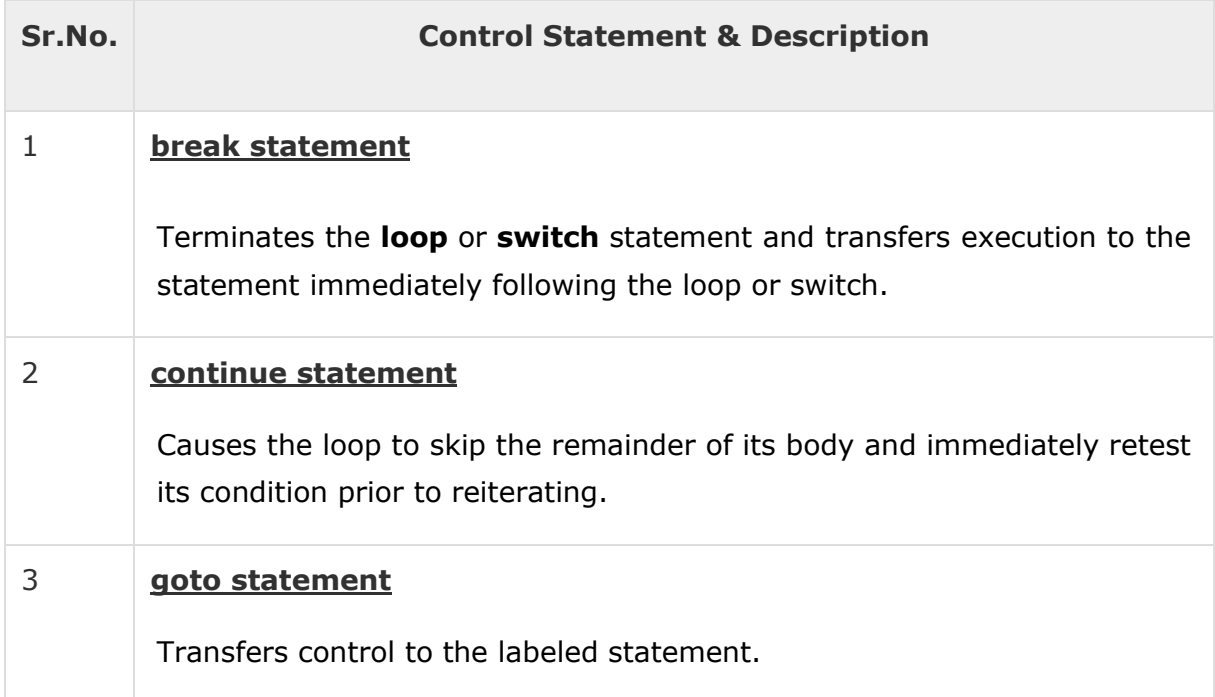

### The Infinite Loop

A loop becomes an infinite loop if a condition never becomes false. The **for**loop is traditionally used for this purpose. Since none of the three expressions that form the 'for' loop are required, you can make an endless loop by leaving the conditional expression empty.

```
#include <stdio.h>
```

```
int main () {
```

```
 for( ; ; ) {
       printf("This loop will run forever.\n");
    }
    return 0;
}
```
When the conditional expression is absent, it is assumed to be true. You may have an initialization and increment expression, but C programmers more commonly use the for( $;$ ;) construct to signify an infinite loop.

**NOTE** − You can terminate an infinite loop by pressing Ctrl + C keys.